# **КОПИЯ** РУССКИЙ ИНСТИТУТ УПРАВ имени В.П.Чернова

# РАБОЧАЯ ПРОГРАММА

дисциплины «Информатика»

для специальности «Менеджмент организации» (наименование специальности)

квалификация - менеджер

# «УТВЕРЖДАЮ»

Проректор по учебной работе допровения И.В.Щербакова Программа одобрена на заседании Ученого фовета факультета управления от 14.01.2011 г., протокол № 1.

Москва 2011

um PUZ

КОПИЯ ВЕРНА HORINICO Refunerary

A.K. Leprola

# **1. ЦЕЛИ И ЗАДАЧИ ДИСЦИПЛИНЫ**

Одним из решающих факторов ускорения научно-технического прогресса на современном этапе является широкое использование средств вычислительной техники во всех областях человеческой деятельности. Это обстоятельство диктует необходимость подготовки специалистов, сочетающих знание своей специальности с навыками использования современных персональных компьютеров (ПК) для решения разнообразных управленческих задач.

Цель преподавания дисциплины - создать необходимую основу для использования современных средств вычислительной техники и пакетов прикладных программ при изучении студентами общепрофессиональных и специальных дисциплин в течение всего периода обучения. Изучение дисциплины предполагает освоение предусмотренного программой теоретического материала и приобретение практических навыков использования современных ПК.

# **2.МЕСТО ДИСЦИПЛИНЫ В СТРУКТУРЕ ООП**

Для успешного освоения курса необходимы знания курса "Информатика" в объеме средней общеобразовательной школы. В соответствии с концепцией непрерывного использования ПК в течение всего периода обучения все общепрофессиональные и специальные дисциплины опираются на базовую подготовку студентов в области вычислительной техники и используют ее для широкого внедрения ПК во все виды учебных занятий, курсовое и дипломное проектирование.

# **3. ТРЕБОВАНИЯ К РЕЗУЛЬТАТАМ ОСВОЕНИЯ ДИСЦИПЛИНЫ**

В результате изучения дисциплины студент должен знать:

- назначение, принцип действия и основные устройства современных ПК;

- принципы и технические средства хранения, обработки и передачи информации в ПК и компьютерных сетях;

- назначение и состав программного обеспечения ПК;

- основные этапы решения задач на ПК

- основные приемы алгоритмизации и программирования на языках высокого уровня;

- современные интегрированные среды для решения основных классов управленческих задач;

- возможности, принципы построения и правила использования наиболее распространенных пакетов прикладных программ общего назначения (текстовые и графические редакторы, электронные таблицы, системы управления базами данных) и компьютерных средств связи (электронная почта, компьютерная конференция).

Студент должен уметь:

- управлять ПК из программ-оболочек;

- создавать и редактировать текстовые документы с помощью одного из текстовых редакторов;

- пользоваться электронными таблицами или системами управления базами данных;

# **4.ОБЪЕМ ДИСЦИПЛИНЫ И ВИДЫ УЧЕБНОЙ РАБОТЫ**

Рабочая программа рассчитана на 160 часов. Из них 140 часа отводится на самостоятельную работу студента и 20 часов на практические и лекционные занятия.

#### **Тематический план изучения дисциплины (курс 1)**

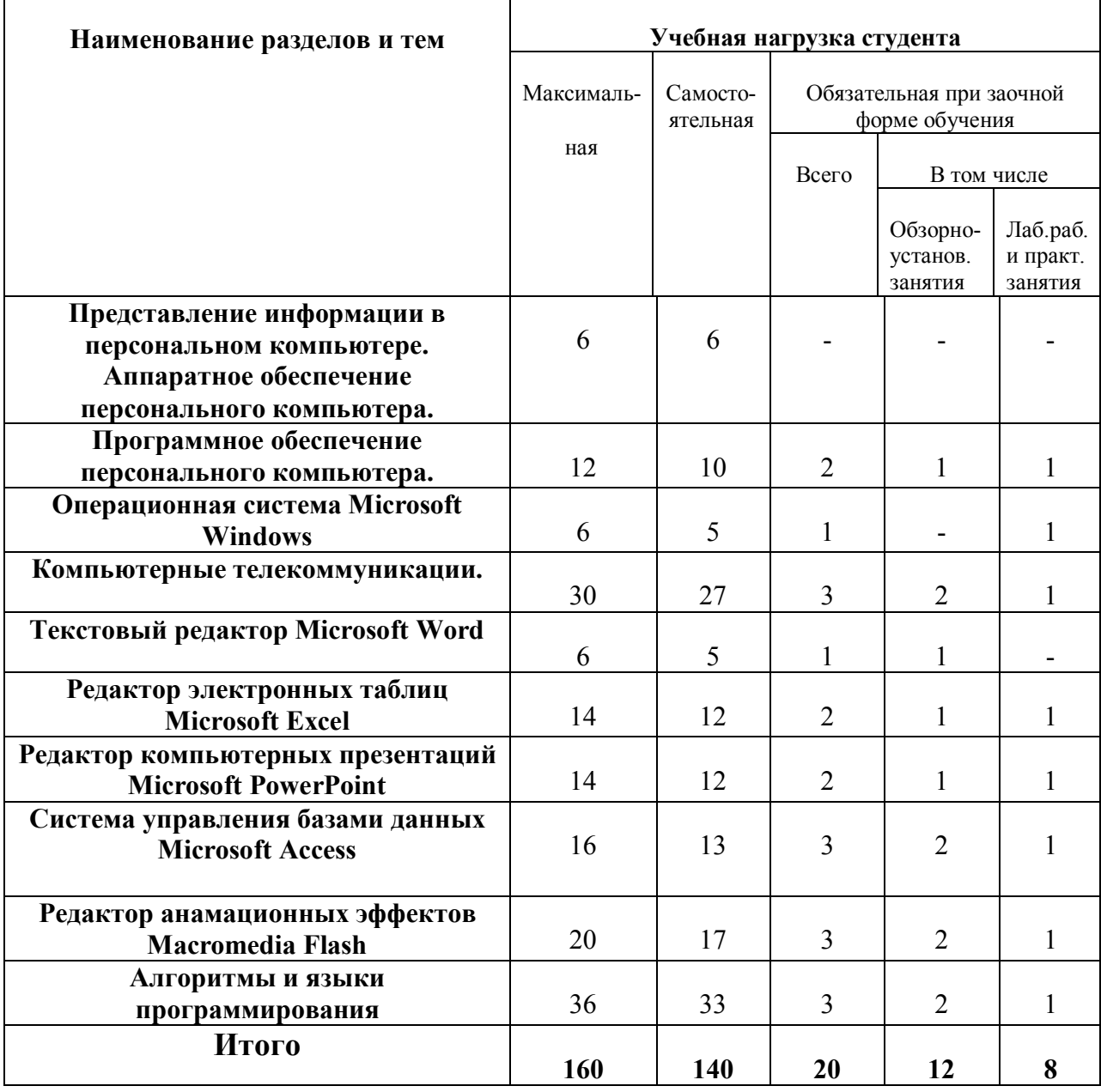

# **4. СОДЕРЖАНИЕ ДИСЦИПЛИНЫ 4.1. СОДЕРЖАНИЕ РАЗДЕЛОВ ДИСЦИПЛИНЫ**

#### **1. Представление информации в персональном компьютере. Аппаратное обеспечение персонального компьютера.**

Информатика как неотъемлемая часть общечеловеческой культуры. Основные периоды развития информатики (первая информационная революция, начало эры ЭВМ, вторая информационная революция, революция Интернет, конвергенция устройств), взгляды на информатику известных ученых прошлого и настоящего, их оценка роли и места информатики и ее методов в решении интеллектуальных задач из различных сфер человеческой деятельности. Представление, получение, накопление, хранение, обработка и передача информации различных видов, информации вообще и в персональном компьютере в частности.

История персональных компьютеров и их классификация.

Устройства ввода информации персонального компьютера: клавиатура, манипуляторы, сканеры, графические планшеты, сенсорные экраны и т.д.

Устройства обработки информации персонального компьютера и состав системного блока персонального компьютера: материнская плата, микропроцессор, оперативная память, постоянное запоминающее устройство, шины, накопители на гибких и жестких магнитных дисках, аудио и видеоадаптеры, приводы CD и DVD оптических дисков и т.д. Устройства вывода информации персонального компьютера: мониторы, принтеры, плоттеры и т.д.

#### **2. Программное обеспечение персонального компьютера.**

Классификация программного обеспечения персонального компьютера (операционные системы, инструментальные системы, пакеты прикладных программ). Операционные системы и их назначение. Программы-оболочки и их назначение. Программное обеспечения общего назначения и прикладное программное обеспечение.

#### **3.Операционная система Microsoft Windows.**

Функции операционной системы Microsoft Windows. Основы работы с операционной системой Microsoft Windows на уровне пользовательского интерфейса (объекты операционной системы (рабочий стол, главное и контекстное меню, панель задач и настройка драйверов, панель управления, управление компьютером и т.д., структура окна, меню свойства папки), основные операции с объектами операционной системы).

Файловая система операционной системы Microsoft Windows (объекты файловой системы (файлы, папки, физические устройства, ярлыки и т.д.), основные операции с файловой структурой (открытие, создание, переименование, копирование, перемещение и удаление объектов, создание ярлыков для объектов и т.д.)).

Стандартные программы операционной системы Microsoft Windows (проводник, справочная система, графический редактор Paint, проигрыватель аудио-и видеофайлов Windows Media Player, текстовые редакторы Блокнот и WordPad, калькулятор, служебные программы (архивация данных, восстановление системы, проверка диска, дефрагментация диска, очистка диска, сведения о системе)).

#### **4.Компьютерные телекоммуникации.**

Основные понятия компьютерных телекоммуникаций (система компьютерных телекоммуникаций, локальные и глобальные сети, участники компьютерных телекоммуникаций (модем, Клиент, Узел, Сервер), TCP/IP протоколы).

Услуги телекоммуникационных сетей (классы услуг on-line и off-line), основные услуги глобальной сети Internet (электронная почта (E-mail), телеконференции (USENET news), удаленный доступ (telnet), передача файлов (FTP), Интернет чаты (IRC), протокол передачи гипертекста (НТТР) и всемирная паутина (WWW)).

Соглашения об именах (IP адрес, доменное имя, унифицированный способ указания ресурсов URL, адрес электронной почты, язык гипертекстовой разметки для реализации и визуализации Интернет страниц НТМ L).

Программное обеспечение дляпользования услугами телекоммуникационных сетей (Интернет браузеры для отображения Интернет страниц (Internet Explorer, Mozilla, Opera и т.д.), программы для работы с электронной почтой (Outlook Express, The Bat и т.д.), антивирусные программы (Kaspersky Antivirus, Norton Antivirus и т.д.), программы обеспечения безопасности операционной системы и защиты от внешних атак или брандмауэры (стандартный брандмауэр Windows, Outpost Firewall и т.д.)).

# **5. Текстовый редактор Microsoft Word.**

Назначение программы, окно программы, режимы отображения документов, операции с документами (создание, открытие существующего, сохранение нового документа, сохранение поверх созданного, предварительный просмотр, печать, навигация между документами и т.д.).

Операции по вводу, редактированию и форматированию текста (форматирование шрифта, абзацев, списков, вставка символов и т.д.), форматирование документа (настройка параметров страниц, колонок, колонтитулов, номеров страниц, границ и заливок и т.д.).

Операции с таблицами (создание, редактирование (изменение, добавление, удаление, объединение, разделение ячеек, строк и столбцов), форматирование (автоформат, изменение границ, заливки, ширины и высоты ячеек, вставка формул)).

Операции с графическими объектами (вставка и редактирование рисунков из встроенной галереи и внешних файлов, создание и редактирование собственных рисунков, форматирование рисунков (настройка цвета фона заливки, цвета, типа и размера линии границы, размера и глубины цветовой гаммы, положения на странице, обтекания текстом и т.д.)).

Внедрение внешних объектов (вставка и связывание), редактирование и форматирование внешних объектов.

Средства автоматизации работы (поиск и замена необходимых частей текста, автозамена, тезаурус, автотекст, правописание (проверка орфографии и грамматики), установка переносов и т.д.).

#### **6. Редактор электронных таблиц Microsoft Excel.**

Назначение программы, окно программы, структура и основные объекты документов (рабочая книга, рабочие листы, столбцы, строки, ячейки, блоки или диапазоны ячеек и т.д.), режимы отображения документов, операции с документами (создание, открытие существующего, сохранение нового документа, сохранение поверх созданного, предварительный просмотр, печать, навигация между документами и т.д.).

Операции по вводу и редактированию данных и отдельных объектов документа (добавление, удаление, копирование, перемещение, очистка) и форматированию объектов документов (выделение столбцов, строк, блоков, листа, изменение ширины столбцов и высоты строк вручную и автоподбором, настройка видимости строк и столбцов и т.д.).

Форматирование ячеек (настройка форматов данных, настройки отображения данных (выравнивание, отступы, отображение, ориентация), настройки шрифта (тип, начертание, размер, подчеркивание, цвет, эффекты), настройки границ (видимость, тип и цвет линии), настройка вида ячеек (цвет заливки), установка параметров защиты ячеек).

Настройка параметров страницы и печати таблиц (ориентация, масштаб, размер бумаги, номер первой страницы, установка полей, колонтитулов, параметры рабочего листа и т.д.).

Использование формул при выполнении вычислений (создание, редактирование, форматирование, правила применения и т.д.).

Адресация ячеек (относительная и абсолютная), правила применения.

Использование функций при выполнении вычислений (создание, редактирование, форматирование, категории и виды функций, правила применения и т.д.).

Построение диаграмм (создание с помощью мастера (установка типа и вида, распределение рядов данных, форматирование диаграммы (заголовки, оси, линии сетки, легенды, подписи данных и таблицы данных)), выбор размещения диаграммы), последующее редактирование и форматирование.

Внедрение внешних объектов (вставка и связывание), редактирование и форматирование внешних объектов.

Средства автоматизации работы.

Принципы построения информационных молелей и молелирование закономерностей при решении естественно научных, прикладных и профессиональных задач с последующей реализацией решения в редакторе электронных таблиц Microsoft Excel.

Проверка статистических гипотез в редакторе электронных таблиц Microsoft Excel по имеющимся исходным данным результатов входного и выходного тестирований для контрольной и экспериментальной групп с выполнением расчетов по критериям Стьюдента, Пирсона или Вилкоксона для зависимых и независимых выборок.

#### 7. Редактор компьютерных презентаций Microsoft PowerPoint.

Назначение программы, окно программы, структура и основные объекты документов (презентация, слайды, настройки презентации), режимы отображения документов, операции с презентациями (создание, открытие существующей, сохранение новой, сохранение поверх созданной, настройка переходов между слайдами, показ и печать презентации, навигация между презентациями и т.д.).

Операции со слайдами (создание, дублирование, скрытие, удаление и т.д). Редактирование и форматирование слайдов (редактирование и форматирование объектов - надписей, таблиц, рисунков, списков, автофигур, объектов WordArt и т.д).

Настройки анимации лля объектов слайлов (вил. активация, скорость, порялок лействий для объектов слайдов (вид, активация, создание Настройка навигационного меню и т.д.).

Внедрение внешних объектов (вставка и связывание), редактирование и форматирование внешних объектов.

Средства автоматизации работы.

#### 8. Система управления базами данных Microsoft Access.

Основные понятия баз ланных (база ланных, системы управления базами ланных (СУБД), структура баз данных (таблицы, поля, записи)).

Назначение программы, окно программы, структура и основные объекты документов (таблицы, запросы, формы, отчеты и.т.д.), режимы отображения документов, операции с документами (создание, открытие существующего, сохранение нового документа, сохранение поверх созданного, предварительный просмотр, печать, навигация между документами и т.д.).

Операции по созданию, редактированию и форматированию таблиц (в режиме конструктора или с помощью мастера) путем создания полей с указанием имен и типов данных с последующим заполнением данными. Операции взаимосвязей между таблицами и построение схемы данных.

Операции по созданию, редактированию и форматированию запросов (в режиме конструктора или с помощью мастера) путем вставки необходимых полей из таблиц, настройки сортировки, вывода на экран, условий отбора.

Операции по созданию, редактированию и форматированию форм (в режиме конструктора или с помощью мастера) путем вставки необходимых полей из таблиц и запросов, настройки внешнего вида стиля, внедрение и настройка элементов управления).

Операции по созданию, редактированию и форматированию отчетов (в режиме конструктора или с помощью мастере) путем вставки необходимых полей из таблиц и запросов, настройки внешнего вида и параметров страницы, внедрение и настройка элементов управления).

Внедрение внешних объектов (вставка и связывание), редактирование и форматирование внешних объектов

Средства автоматизации работы.

#### **9. Редактор анимационных эффектов Macromedia Flash.**

Элементы интерфейса программы (рабочее поле, рабочая область, инструменты, свойства, инструментов и документа, временная шкала, слои, контекстные меню для объектов и т.д.).

Группировка объектов, работа с символами (конвертирование объектов в символы, виды символов, выбор точки регистрации символов, использование экземпляров эталонов символов из встроенной библиотеки символов, а также на основе создания собственных эталонов символов, настройка свойств экземпляров).

Основные возможности для реализации анимации движения (принцип анимации движения, ключевые и промежуточные кадры, использование символов при реализации анимации движения (настройка координат и масштаба по осям х и у, угла поворота, цветового оттенка и прозрачности для символов), тестирование файла и создание файла для проигрывателя Macromedia Flash Player, использование настроек слоев и временной шкалы).

Использование направляющих слоев, изменение масштаба, настройка поворотов, ориентация вдоль пути, использование слоев-масок как дополнительные возможности для реализации анимации движения.

Анимация формы, встроенные эффекты (копирование и распределение по сетке, распределенное дублирование, размытие, создание тени, расширение, трансформация, переход), импорт внешних графических объектов, аудио- и видео файлов.

Внедрение реализованных в редакторе анимационных эффектов Macromedia Flash проектов в рамках HTML-документа.

#### **10. Алгоритмы и языки программирования.**

Алгоритмы. Основные свойства, способы описания, краткое описание типовых структур алгоритмов. Реализация алгоритмов линейной структуры, разветвленной структуры, циклических алгоритмов. Основные принципы использования, разновидности и детальное описание.

Язык программирования JavaScript. Использование JavaScript в рамках HTMLдокумента. Операторы, переменные и их типы. Функции. Применение диалоговых окон и различных типов переменных. Реализация алгоритмов линейной структуры, разветвленной структуры, циклических алгоритмов с использованием на языке JavaScript в рамках HTML-документа.

# **5.2. ОСНОВНАЯ ЛИТЕРАТУРА**

1.Каймин В.А. Информатика: Учебник. – М. ИНФРА-М, 2010

2. Степанов А.Н. Информатика: Учебник. – Питер, 2010

3. Трофимов В.В. Информатика: Учебник. – М. Юрайт, 2013

4..Информатика и информационные технологии, Учебное пособие (под ред. Ю.Романовой). - М. Эксмо, 2010

5. Новожилов О.П. Информатика: Учебное пособие – М. Юрайт, 2012

#### **5.3 ДОПОЛНИТЕЛЬНАЯ ЛИТЕРАТУРА**

1.Палтиевич А.Р., Соколов А.В. Основы информатики: Учебное пособие. – М. ИНФРА-М, 2005

2. Кузнецова О.С. Информатика: Краткий курс. – Окей-книга, 2011

3. Безручко В.Т. Информатика: Учебное пособие. – М. ИНФРА-М, 2006

# **6.МАТЕРИАЛЬНО-ТЕХНИЧЕСКОЕ ОБЕСПЕЧЕНИЕ ДИСЦИПЛИНЫ**

ПК, принтер, пакеты прикладных программ

# **7. МЕТОДИЧЕСКИЕ РЕКОМЕНДАЦИИ ПО ОРГАНИЗАЦИИ ИЗУЧЕНИЯ ДИСЦИПЛИН**

Учебно-методический комплекс по дисциплине «Информатика», составленный в соответствии с государственным образовательным стандартом высшего профессионального образования по специальности «Менеджмент организации», включает в себя пособие (в объеме 160 часов), комплект контрольных заданий, которые дают целостную систему знаний, обеспечивая их глубину и прочность. Особое внимание уделено развитию аналитического мышления и навыков самостоятельного применения знаний.

Учебно-методические материалы по данной дисциплине способствуют формированию у студентов навыков современного анализа, принципов построения и правил использования наиболее распространенных пакетов прикладных программ общего назначения (текстовые и графические редакторы, электронные таблицы, системы управления базами данных) и компьютерных средств связи.

Предлагаемые учебно-методические материалы ориентируют студентов на переход от описательно-эмпирического к абстрактно-теоретическому уровню познания. Получение углубленных знаний по изучаемой дисциплине достигается путем знакомства с учебной литературой и дополнительной научной литературой по проблематике дисциплины.

Промежуточный контроль знаний студентов осуществляется путем тестирования (комплект тестовых заданий по дисциплине состоит из 108 и 90 вопросов), позволяющих определить уровень теоретических знаний студентов по каждому разделу изучаемой дисциплины. Выполнение контрольной и практической работ, способствует систематизации знаний, в том числе конкретизации, сравнению и обобщению фактического материала в соответствии с поставленным заданием.

# *Разработчик:*

к.т.н., доцент Першиков В.И. , доцент РИУ

# *Рецензент:*

д.т.н., профессор Корнюшко В.Ф., зав. кафедрой МГАТХТ

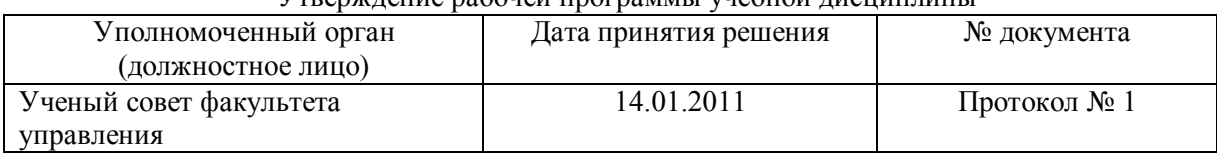

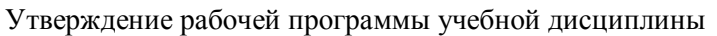

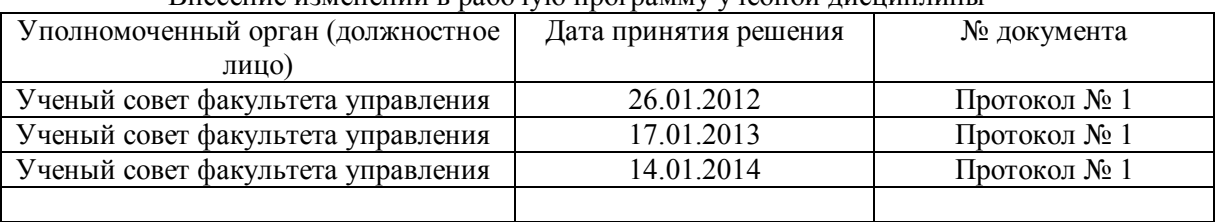

# Внесение изменений в рабочую программу учебной лисциплины